### **ORACLE 12c**

**PL/SQL Курсоры** 

Лекция 10

# Курсоры

- **Курсор** объект БД, который позволяет приложениям работать с записями построчно.
- Поддерживаются два типа курсоров:
	- явный объявляется разработчиком;
	- неявный не требует объявления.
- Курсор может возвращать одну строку, несколько строк или ни одной строки.
- Для повторного создания результирующего набора для других значений параметров курсор следует закрыть, а затем повторно открыть.

### Операторы управления явным курсором

- DECLARE выполняет объявление явного курсора.
- OPEN открывает курсор, создавая новый результирующий набор на базе указанного запроса.
- FETCH выполняет последовательное извлечение строк из результирующего набора от начала до конца.
- CLOSE закрывает курсор и освобождает занимаемые им ресурсы.

## Атрибуты курсора

- **EXTER 503BD EXT SHAULE HAVE, ЕСЛИ** курсор открыт.
- %FOUND определяет, найдена ли строка, удовлетворяющая условию.
- **MEDIFOUND возвращает TRUE, если строка не** найдена.
- **M** %ROWCOUNT возвращает номер текущей строки.

# Курсоры

- Курсор Oracle указатель на область в PGA, в которой хранится:
	- 1)строки запроса,
	- 2)число строк,
	- 3)указатель на разобранный запрос в общем пуле.
- Открытие курсора создание контекстной области PGA – создается моментальный снимок (snapshot) данных запроса.

# Курсоры

- PL/SQL позволяет создавать 2 вида курсоров:
	- 1) Статические курсоры, SQL выражение для которых определяется на этапе компиляции:
		- Используются для DML команд
		- Могут быть явно объявлены и именованы
	- 2) Динамические курсоры, SQL выражение для которых определяется на этапе выполнения:
		- Могут использоваться для любых SQL выражений, включая DDL и DCL команды
		- Реализуются с помощью оператора EXECUTE IMMEDIATE или пакета dbms\_sql

- Неявные курсор выполнение SQL выражения в секции исполнения или в секции исключений блока
- Операторы INSERT, UPDATE, DELETE, MERGE, SELECT INTO
- Не требуют объявления
- Не требуют OPEN, FETCH, CLOSE

- Когда неявный курсор не возвращает строк вообще, PL/SQL генерирует исключение NO\_DATA\_FOUND и передает управление в секцию исключений.
- Когда SELECT возвращает более одной строки, PL/SQL генерирует исключение TOO\_MANY\_ROWS и также передает управление в секцию исключений.
- **I SELECT INTO предназначен исключительно для** того, чтобы возвращать ровно 1 строку – точную выборку

 $- - 11/10.041$ 

### declare

faculty rec faculty%rowtype;

### begin

select \* into faculty rec from faculty;

```
dbms_output.put_line(faculty_rec.faculty ||' '||faculty_rec.faculty_name);
```
### exception

when others

```
then dbms_output.put_line(sqlerrm);
```
### end:

7

n.

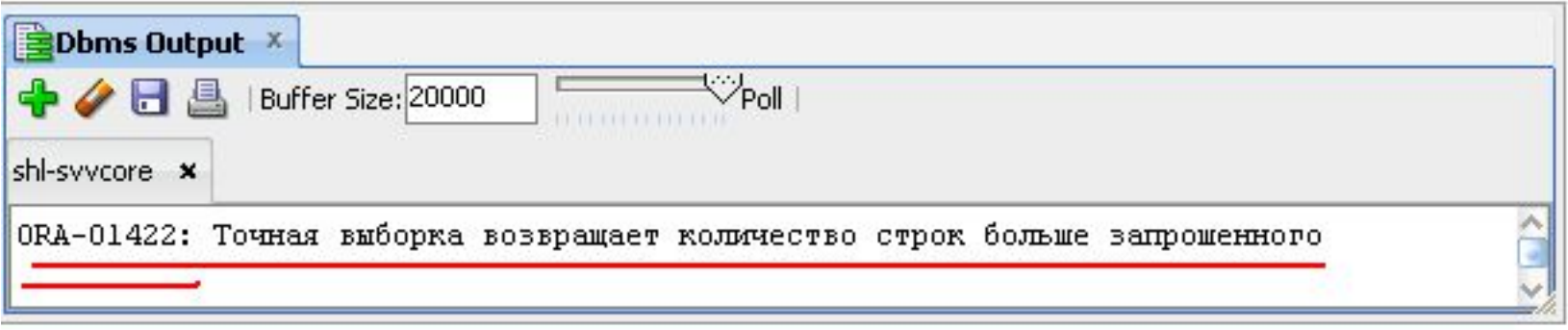

### declare

faculty rec faculty%rowtype;

### begin

```
select * into faculty rec from faculty;
```

```
dbms output.put line(faculty rec.faculty ||' '||faculty_rec.faculty_name);
```
### exception

when too many rows

```
then dbms output.put line ('результат состоит из нескольких строк (ORA'|| sqlcode||')');
```
when others

```
then dbms_output.put_line(sqlerrm);
```
### end:

7

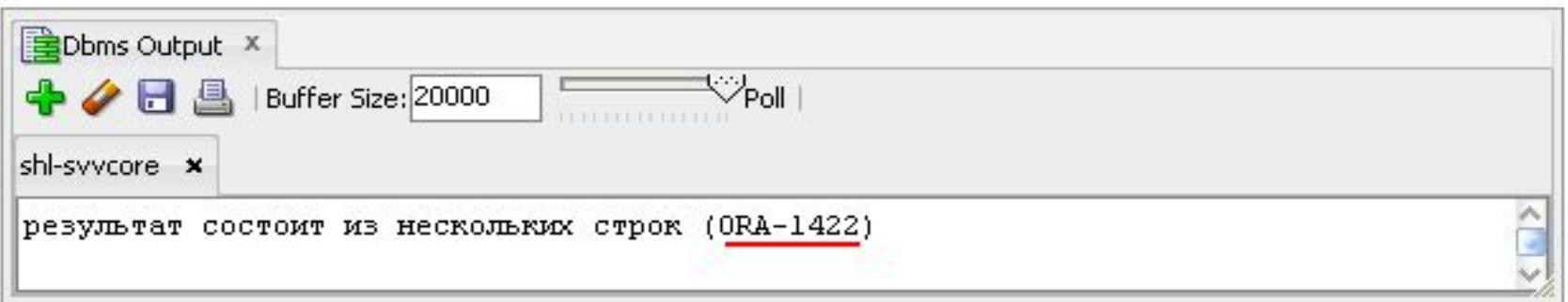

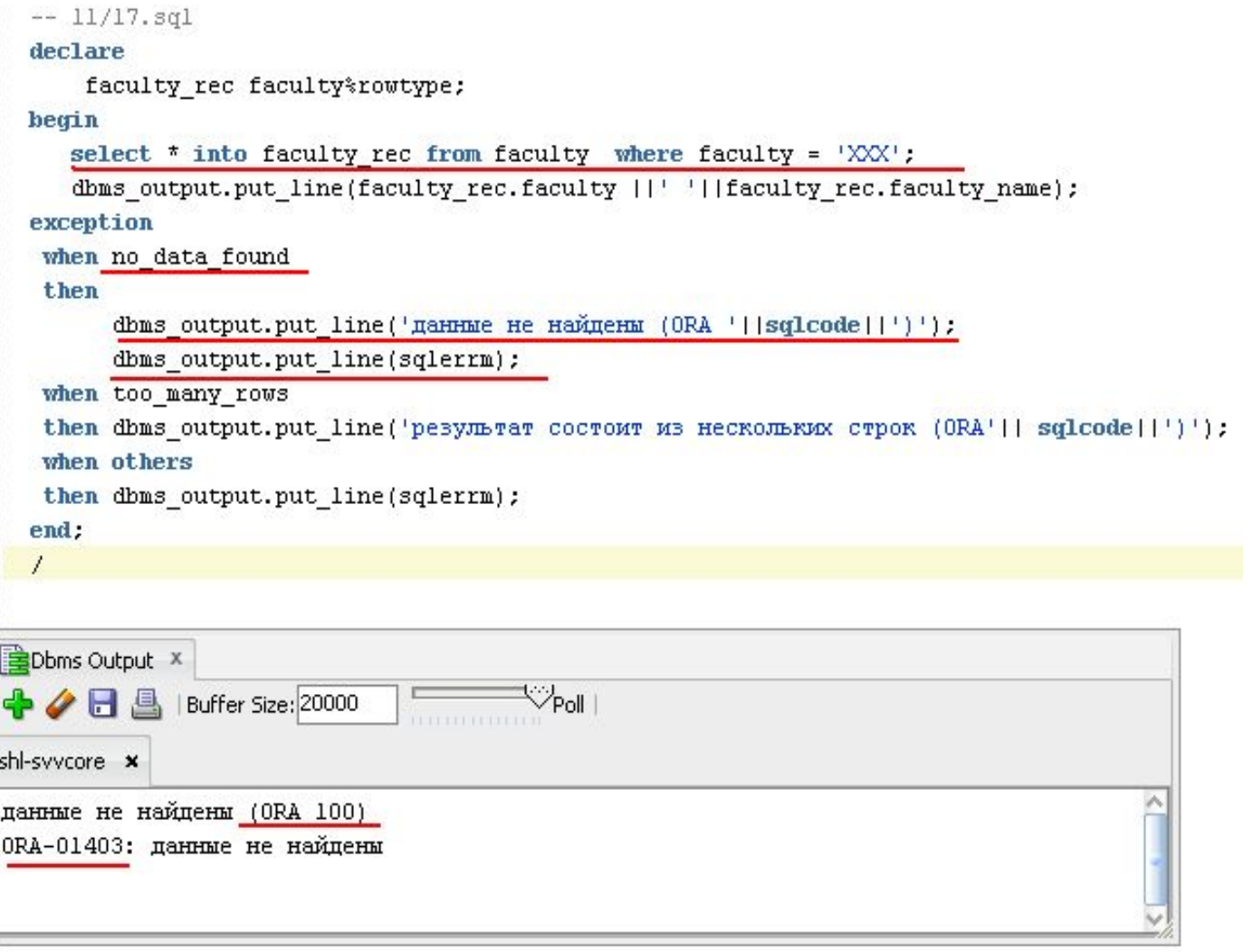

### PRAGMA

- Ключевое слово PRAGMA используется для того, чтобы указать директиву компилятору PL/SQL;
- PRAGMA instruction;
- Не транслируется в исполняемый код;
- Разрешается использовать в секции декларации текущего блока;

### PRAGMA

ь

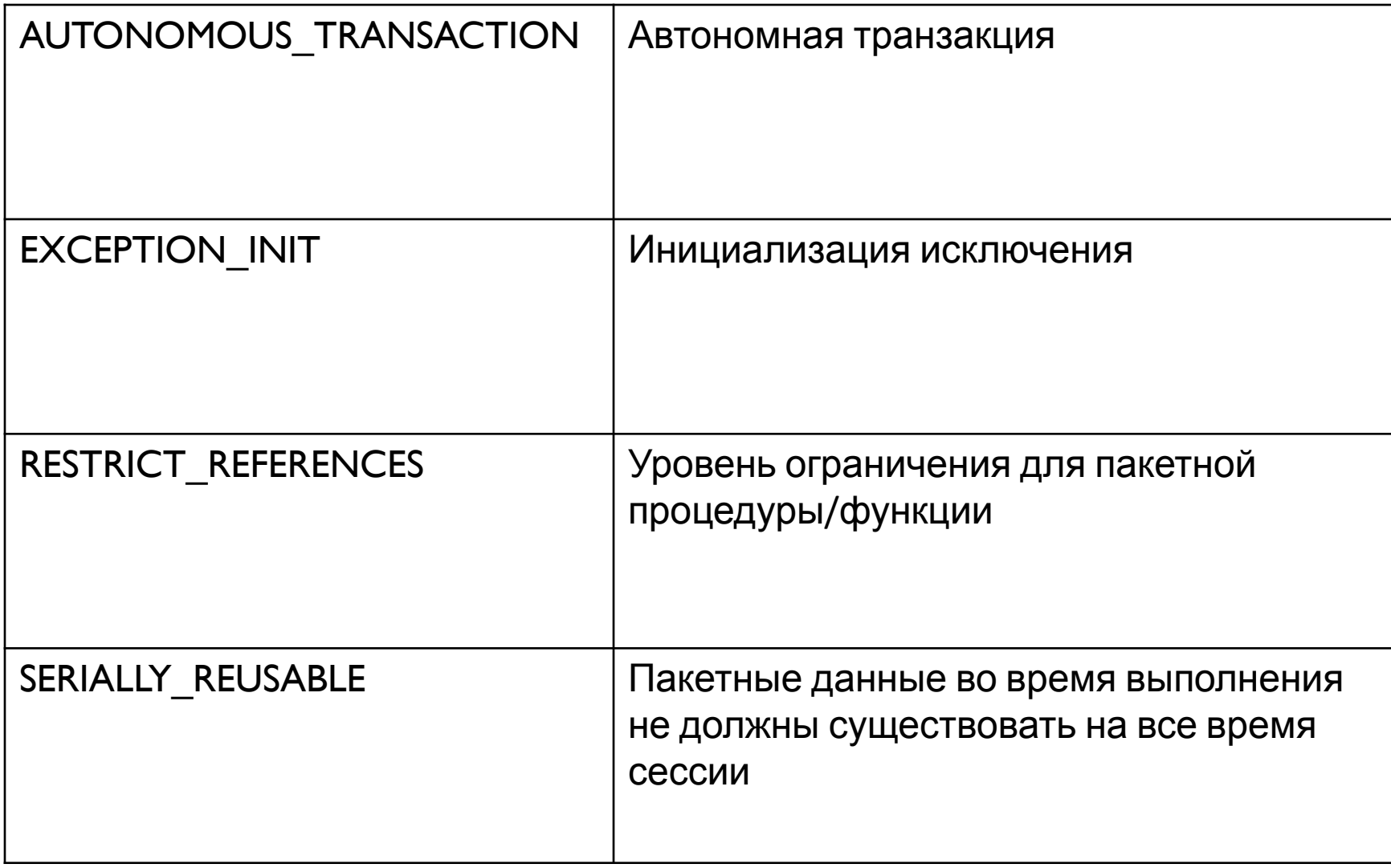

### Неявные курсоры – исключения

```
-- 11/17.501declare
    faculty rec faculty%rowtype;
    my excepion exception;
    pragma exception init(my excepion, 100);
begin
   select * into faculty rec from faculty where faculty = 'XX';
   dbms output.put line(faculty rec.faculty ||' '||faculty rec.faculty name);
exception
 when my excepion
 then
      dbms output.put line('данные не найдены (ORA '||sqlcode||')');
      dbms output.put line(sqlerrm);
 --when no data found
 --thendbms output.put line('данные не найдены (ORA '||sqlcode||')');
 -1dbms output.put line(sqlerrm);
 -when too many rows
 then dbms output.put line('результат состоит из нескольких строк (ORA'|| sqlcode||')');
 when others
 then dbms output.put line(sqlerrm);
end:
Τ
       EDbms Output X
                                         \overline{\mathbb{V}_{\mathsf{Pol}}}Buffer Size: 20000
          ARA
      shl-syycore x
       данные не найдены (ORA 100)
      ORA-01403: данные не найдены
```
### Неявные курсоры - исключения

 $-- 11/18. sq1$ 

declare

faculty rec faculty%rowtype;

begin

```
select * into faculty rec from faculty where faculty = 'MIMI';
```

```
dbms output.put line(faculty rec.faculty ||' '||faculty rec.faculty name);
```
exception

when no data found

```
then dbms output.put line('данные не найдены (ORA '||sqlcode||')');
```
when too many rows

```
then dbms output.put line('результат состоит из нескольких строк (ORA') | sqlcode | | ' ) ' ) ;
```
when others

```
then dbms output.put line(sqlerrm);
```
end:

1

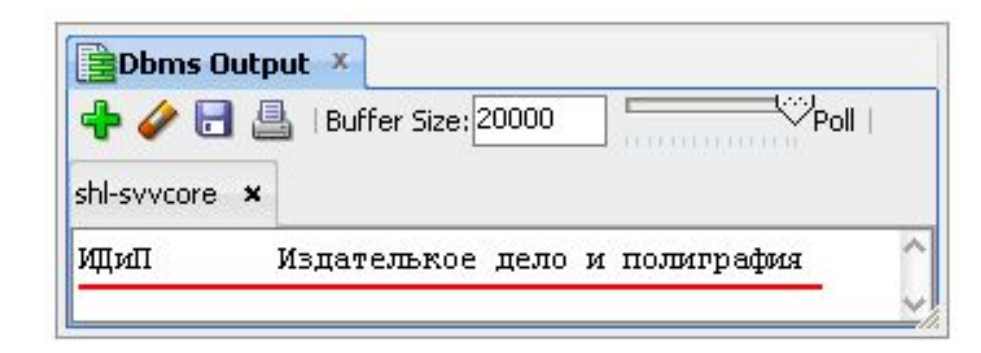

n,

### Неявные курсоры – атрибуты курсора

 $-- 11/30.591$ 

#### declare

- bl boolean:
- $b2$ boolean:
- boolean:  $b3$
- pls integer; n
- faculty rec faculty%rowtype;

#### begin

```
select * into faculty rec from faculty where faculty = 'MIMI';
```
 $bl := \text{sgl*(ound)}$ 

```
b2 := sq1<sup>*</sup>isopen;
```

```
b3 := \text{sal}\notfound:
```

```
n := \text{sal}\rowcount;
```
dbms output.put line(faculty rec.faculty ||' '||faculty rec.faculty name);

```
if bl then dbms output.put line('bl = TRUE');
                                                     EDbms Output X
                dbms output.put line('bl = FALSE');
   else
                                                                  Buffer Size: 20000
   end if.
                                                     +/HA
       b2 then dbms output.put line('b2 = TRUE');
   if
                                                     shl-syycore x
                dbms output.put line('b2 = FALSE');
   else
   end if:
                                                     IMIN
                                                                Издателькое дело и полиграфия
       b3 then dbms output.put line('b3 = TRUE');
   if
                                                     b1 = TRUEelse
                dbms output.put line('b3 = FALSE');
                                                     b2 = FALSEend if;
                                                     b3 = FALSEdbms output.put line('n = '||n);
                                                     n = 1exception
 when others
 then dbms output.put line(sqlerrm);
```
 $\heartsuit$  Poll

#### end:

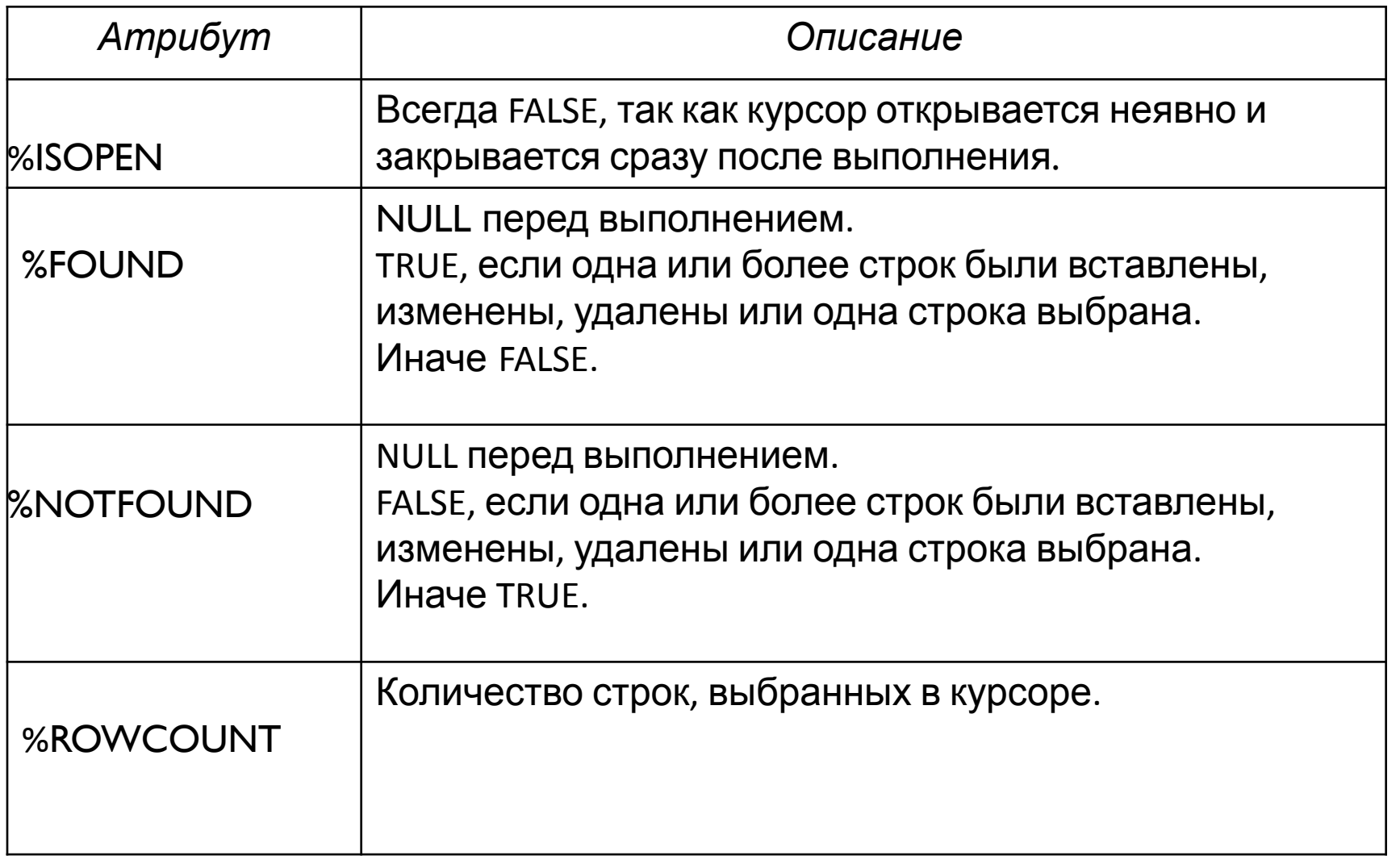

### Неявные курсоры – UPDATE

```
bl boolean:
  b2 boolean:
  b3 boolean:
  n pls integer;
  auditorium cur auditorium$rowtype;
  begin
\Box update auditorium set auditorium = '314-1',
                          auditorium name = '314-1',
                          auditorium capacity = 90,
                          auditorium type = ' \text{JIK'}where auditorium = '301-1':
  bl := \text{sal\ \text{found:}}
  b2 := sq1lisopen;
  b3 := \sqrt{3} := sql\snotfound;
  n := \sqrt{\sqrt{3}r} sql<sup>3</sup> rowcount;
  dbms output.put line (auditorium cur.auditorium name || ' '||
                          auditorium cur.auditorium capacity|| ' '||
                          auditorium cur.auditorium type);
  if bl then dbms output.put line ('bl = true');
          else dbms output.put line('bl = false');
    end if:
    if b2 then dbms output.put line ('b2 = true');
          else dbms output.put line('b2 = false');
    end if;
    if b3 then dbms output.put line ('b3 = true');
          else dbms output.put line('b3 = false');
    end if;
                                                                                               h1 = truedbms output.put line('n = ' || n);
                                                                                               b2 = false---commit:
                                                                                               h3 = falserollback;
                                                                                               n = 1exception
        when others
          then dbms output.put line (sqlerrm);
  end;
```
# Неявные курсоры – UPDATE

```
bl boolean:
 b2 boolean:
 b3 boolean:
 n pls integer;
 auditorium cur auditorium$rowtype;
 begin
\Boxupdate auditorium set auditorium = '314-1',
                        auditorium name = '314-1',
                        auditorium capacity = 90,auditorium type = 'JIK'where auditorium = '301-1':
  rollback:
 bl := \sqrt{1200}b2 := sq1$isopen;
 b3 := sq1 $notfound;
 n := \sqrt{sqrt} sql\towcount;
 dbms output.put line(auditorium cur.auditorium name || ' '||
                        auditorium cur.auditorium capacity|| ' '||
                        auditorium cur.auditorium type);
 if bl then dbms output.put line ('bl = true');
          else dbms output.put line('bl = false');
   end if:
   if b2 then dbms output.put line ('b2 = true');
          else dbms output.put line('b2 = false');
   end if:if b3 then dbms output.put line ('b3 = true');
          else dbms output.put line('b3 = false');
                                                                                          bl = falseend if:
                                                                                          b2 = falsedbms_output.put_line('n = ' || n);
                                                                                          b3 = true---commit;
                                                                                          n = 0exception
        when others
          then dbms output.put line (sqlerrm);
```
### Неявные курсоры –INSERT

```
edeclare
  bl boolean:
  b2 boolean:
  b3 boolean:
  n pls integer;
  auditorium cur auditorium$rowtype;
  begin
  insert into auditorium (auditorium, auditorium name, auditorium capacity, auditorium type)
  values ('301-1', '301-1', 90, 'JK');
  bl := \sqrt{sql}\found;
  b2 := sq1$isopen;
  b3 := sq1 $notfound;
  n := \sqrt{\text{square}}dbms output.put line (auditorium cur.auditorium name || ''||
                        auditorium cur.auditorium capacity|| ' '||
                        auditorium cur.auditorium type);
 if bl then dbms_output.put_line('bl = true');
          else dbms output.put line('bl = false');
    end if:
   if b2 then dbms output.put line ('b2 = true');
          else dbms output.put line('b2 = false');
    end if:
   if b3 then dbms output.put line ('b3 = true');
          else dbms output.put line('b3 = false');
    end if;dbms output.put line('n = ' || n);
  ---commit:bl = truerollback;
                                                                                     h2 = falseexception
                                                                                      b3 = falsewhen others
                                                                                      n = 1then dbms_output.put_line (sqlerrm);
  end;
```
### Неявные курсоры –INSERT

```
declare
 bl boolean:
 b2 boolean:
 b3 boolean:
 n pls integer;
 auditorium cur auditorium trowtype;
 begin
 insert into auditorium (auditorium, auditorium name, auditorium capacity, auditorium type)
 values ('301-1', '301-1', 90, 'JIK');
 rollback;
 bl := \sqrt{1200}b2 := \text{sal$isopen};b3 := sq1 $notfound;
 n := \sqrt{\text{sqrt}} . = \sqrt{\text{sqrt}}dbms_output.put_line(auditorium_cur.auditorium_name || ' '||
                        auditorium cur.auditorium capacity|| ' '||
                        auditorium cur.auditorium type);
 if bl then dbms output.put line('bl = true');
          else dbms output.put line('bl = false');
   end if:
   if b2 then dbms output.put line ('b2 = true');
          else dbms output.put line('b2 = false');
   end if:
   if b3 then dbms output.put line ('b3 = true');
          else dbms output.put line('b3 = false');
   end if:
                                                                 h1 = false
   dbms output.put line('n = ' || n);
                                                                 b2 = false---commit;b3 = true--rollback;
                                                                 n = 0exception
       when others
          then dbms_output.put_line (sqlerrm);
 end:
```
### Неявные курсоры –INSERT

```
\Box declare
  bl boolean:
 b2 boolean:
 b3 boolean:
  n pls integer;
  auditorium cur auditorium$rowtype;
  begin
 insert into auditorium (auditorium, auditorium name, auditorium capacity, audito
 values ('301-1', '301-1', 90, 'JK');
  bl := \sqrt{125}found;
  b2 := sq1$isopen;
  b3 := sq1 #notfound;
  n := \sqrt{\text{square}}dbms output.put line (auditorium cur.auditorium name || ' '||
                        auditorium cur.auditorium capacity|| ' '||
                        auditorium cur.auditorium type);
  if bl then dbms output.put line ('bl = true');
          else dbms output.put line('bl = false');
    end if:
    if b2 then dbms output.put line ('b2 = true');
          else dbms output.put line('b2 = false');
    end if:
   if b3 then dbms output.put line ('b3 = true');
          else dbms output.put line('b3 = false');
    end if:
    dbms_output.put_line('n = ' || n);
  ---commit:
  rollback;
     exception
        when others
                                                          ОRA-00001: нарушено ограничение уникальности (SYSTEM.SYS C009869)
          then dbms output.put line (sqlerrm);
  en
```
### Неявные курсоры - DELETE

 $-- 11/35. sq1$ 

#### declare

- bl boolean:
- b2 boolean:
- b3 boolean;
- فأصحب والمتحدث

#### k

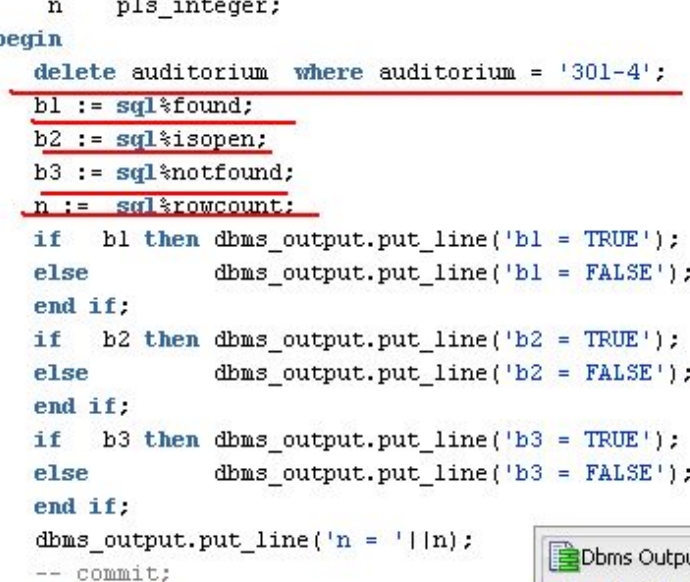

#### rollback;

exception

L

#### when others

```
then dbms_output.put_line(sqlerrm);
end;
```
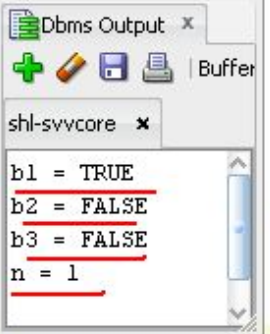

### Неявные курсоры - DELETE

٨

 $-- 11/35.5q1$ 

 $dec**large**$ 

- boolean;  $b1$
- $b2$ boolean;
- $b3$ boolean;
- pls\_integer;  $\mathbf n$

#### begin

 $\overline{1}$ 

b

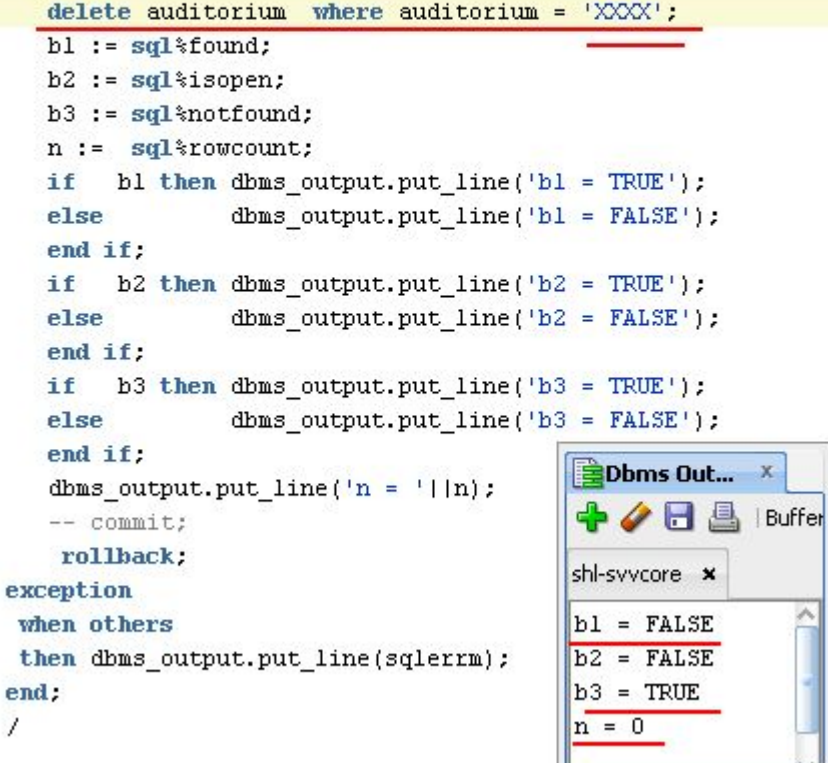

- RETURNING в выражениях INSERT, UPDATE, DELETE используется для получения данных, измененных соответствующим выражением.
- Позволяет избежать дополнительного SELECT для уточнения результатов.

#### declare

-end:

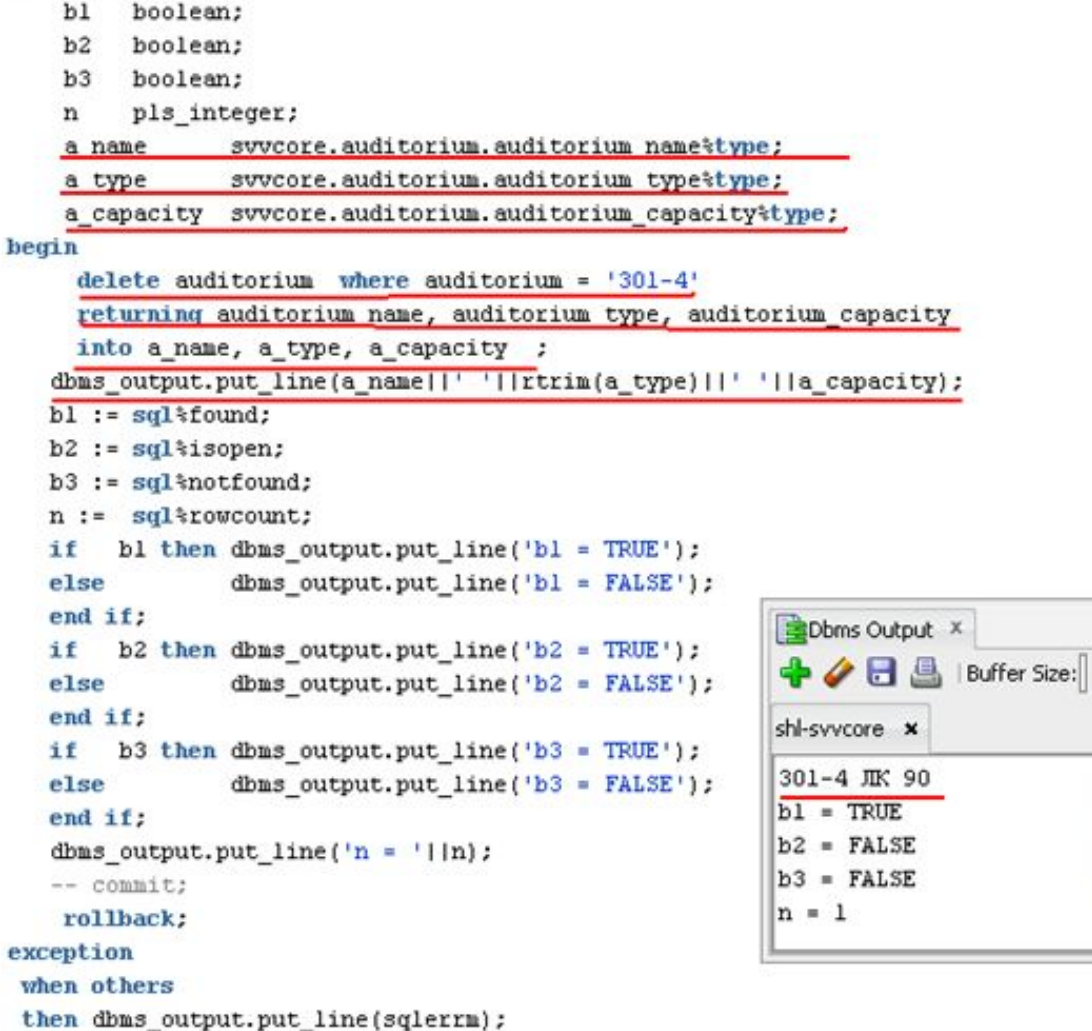

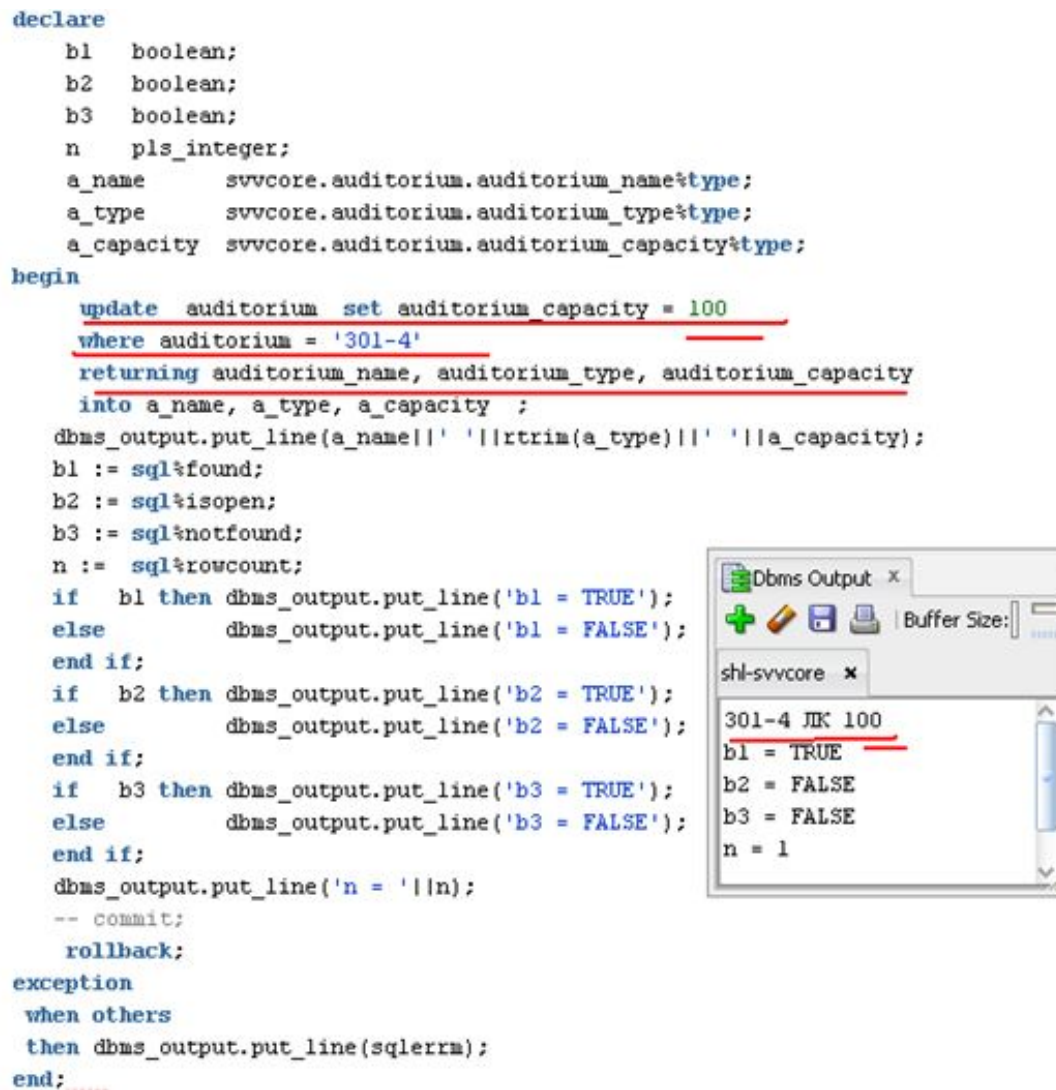

#### declare

```
b1boolean:
    b2boolean:
         boolean:
    h3n
         pls_integer;
    a name
                 svvcore.auditorium.auditorium namettype;
    a type
                 svvcore.auditorium.auditorium type%type;
    a capacity svvcore.auditorium.auditorium capacity&type;
hegin
     update auditorium set auditorium capacity = 100
     where auditorium type = ^{\prime} JIK'
     returning auditorium name, auditorium type, auditorium capacity
     into a name, a type, a capacity ;
   dbms output.put line(a name||' '||rtrim(a type)||' '||a capacity);
   bl := \text{sal*found};b2 := \sqrt{3}4 sql\isopen;
   b3 := \text{sgl}*\text{notfound};n := sql%rowcount;
   if
        bl then dbms_output.put_line('bl = TRUE');
   else
                 Beach accounts and therefilet matches
   end if:
                  BDbms Output X
                                                         \heartsuit_{\text{Pol}}if
        b2 then
                 +/R&
                               Buffer Size: 20000
   else
                shl-syycore x
   end if:
        b3 ther ORA-01422: Точная выборка возвращает количество строк больше запрошенного
   if
   else
   end if:
   dbms_output.put_line('n = '||n);
   -- commit:
    rollback:
exception
 when others
 then dbms output.put line(sqlerrm);
end:
```
- □ Этапы открытия явного курсора:
	- pa36op [parse]  $\Box$
	- связывание переменных [bind]
	- **I** ВЫПОЛНЕНИЕ [execute]
	- построение плана выполнения запроса [determining]  $\Box$ execution plan]
	- **СВЯЗЫВАНИЕ ВНЕШНИХ ПЕРЕМЕННЫХ [associating host**  $\Box$ variables] и курсорных параметров
	- определение набора данных  $\Box$
	- выставление указателя текущей строки на первую  $\Box$ строку в результирующем наборе данных

### Открытие явного курсора:

- OPEN cursor\_name [(argument [,argument ...])];
- Выборка из явного курсора:
	- D FETCH cursor\_name INTO record or variable\_list;
- Закрытие явного курсора:
	- CLOSE cursor\_name;

# Курсоры

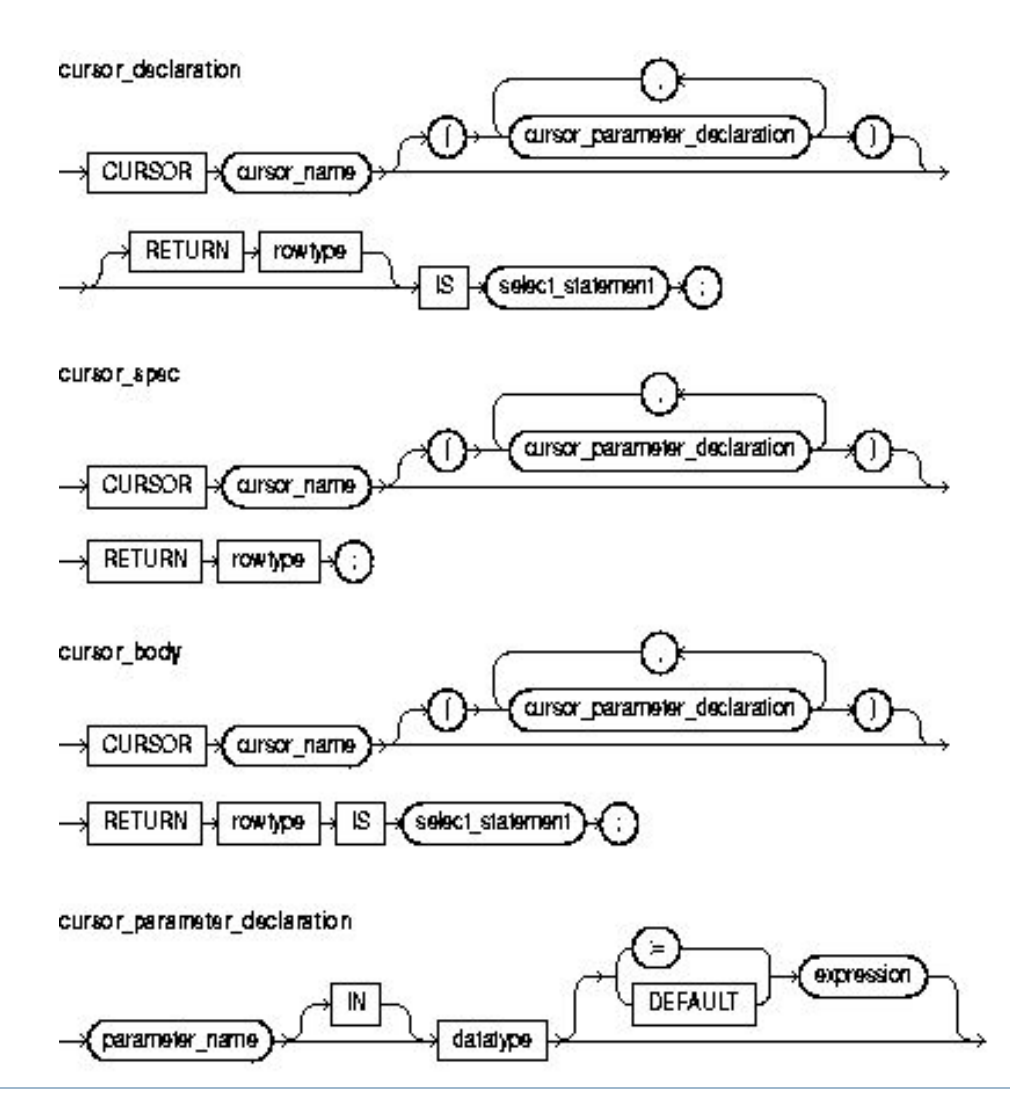

- Объявляются явно в секции декларации блока или в спецификации пакета.
- Объявления явного курсора:
	- Курсор без параметров
		- D CURSOR company\_cur IS SELECT company\_id FROM company;
	- Курсор, который принимает параметры через список
		- CURSOR company\_\_cur (id\_in IN NUMBER) IS
		- SELECT name FROM company WHERE company\_id =  $id$ \_in;
	- Курcор, который содержит выражение RETURN вместо **SELECT**
	- D CURSOR company cur (id in IN NUMBER) RETURN company%ROWTYPE;

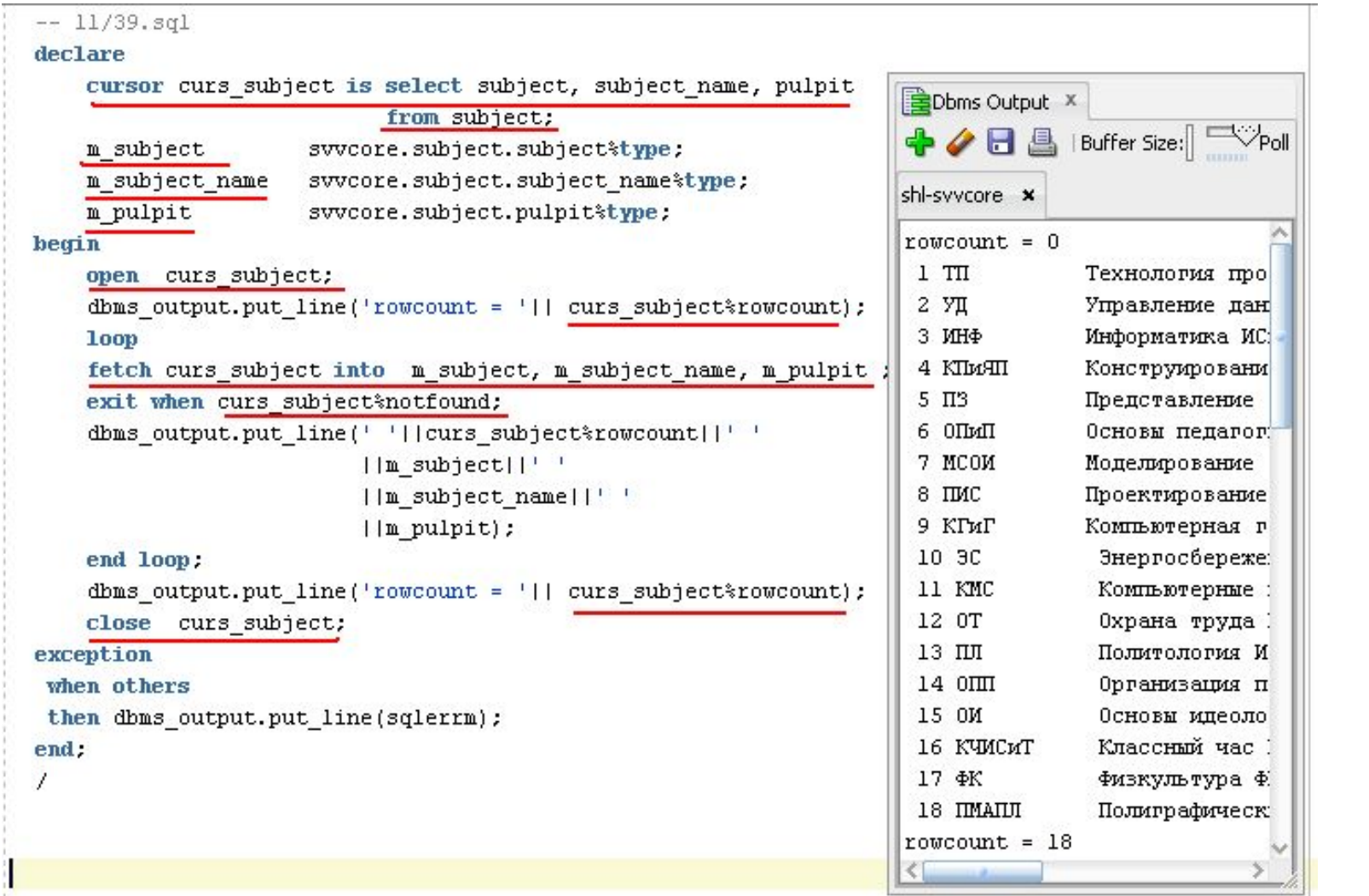

 $-- 11/40.5q1$ 

declare cursor curs subject is select subject, subject name, pulpit Dbms Output X from subject; **◆ 日 昌** | Buffer Size: | └── Poll rec subject svvcore.subject%rowtype; begin shl-syycore x open curs subject;  $rowcount = 0$ dbms output.put line('rowcount = '|| curs subject%rowcount); 1 TII Технология про **loop** 2 YII Управление дан fetch curs subject into rec subject; 3 ИНФ Информатика ИС: exit when curs subject%notfound; Конструировани 4 КЛиЯП dbms output.put line(' '||curs subject%rowcount||' '  $5$   $\Pi$ <sup>3</sup> Представление [[rec subject.subject]]' '  $6$  OTMH Основы педарог: || rec subject.subject name||' ' 7 MCOM Моделирование || rec subject.pulpit); 8 IIMC Проектирование end loop: 9 КГиГ Компьютерная г close curs subject; Энергосбереже: 10 3C dbms output.put line('rowcount = '|| curs subject%rowcount); Компьютерные 11 KMC exception 12 OT Охрана труда when others 13 HH Политология И then dbms\_output.put\_line(sqlerrm); end. 14 OIII Организация п 15 OM Основы идеоло Классный час 1 16 КЧИСИТ  $17$   $\Phi$ K Физкультура Ф. 18 IMAILUI Полиграфическ  $rowcount = 18$ KL

 $-- 11/41.5q1$  $dec1are$ 

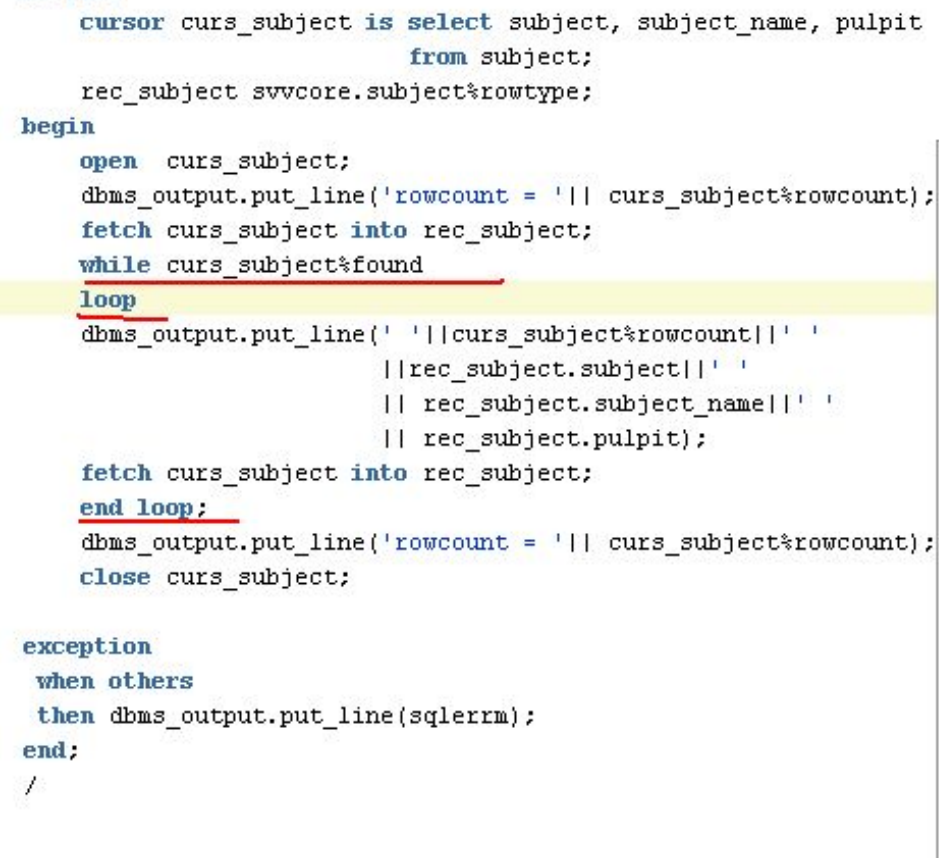

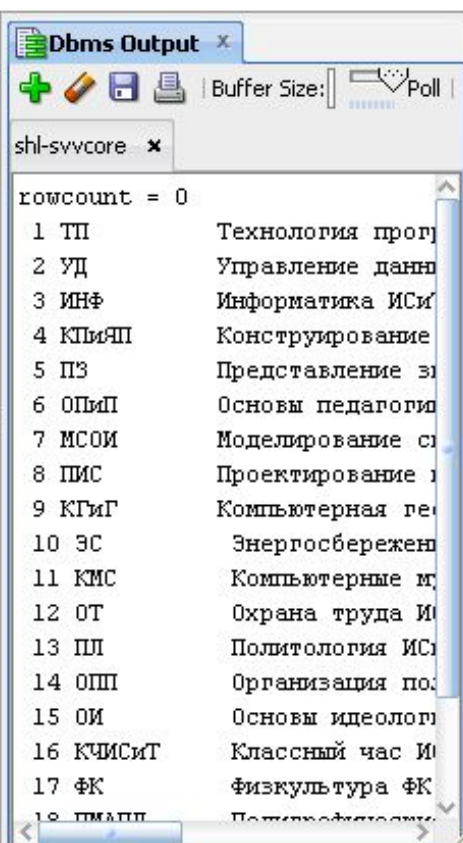

 $-- 11/42$ .sql

 $\blacktriangleright$ 

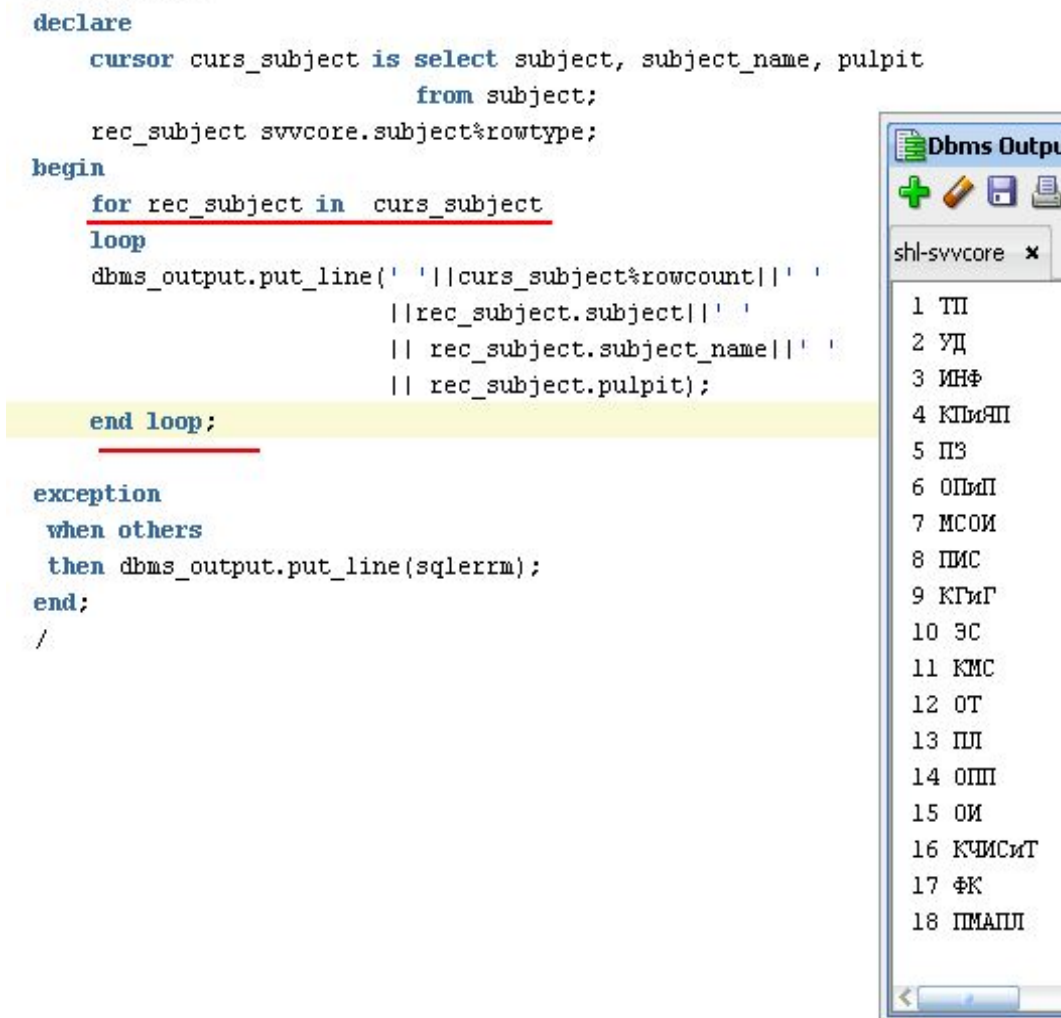

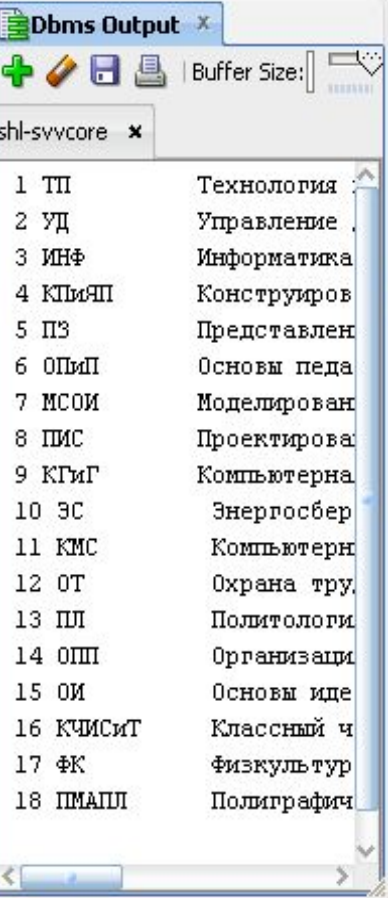

### Явные курсоры с параметрами

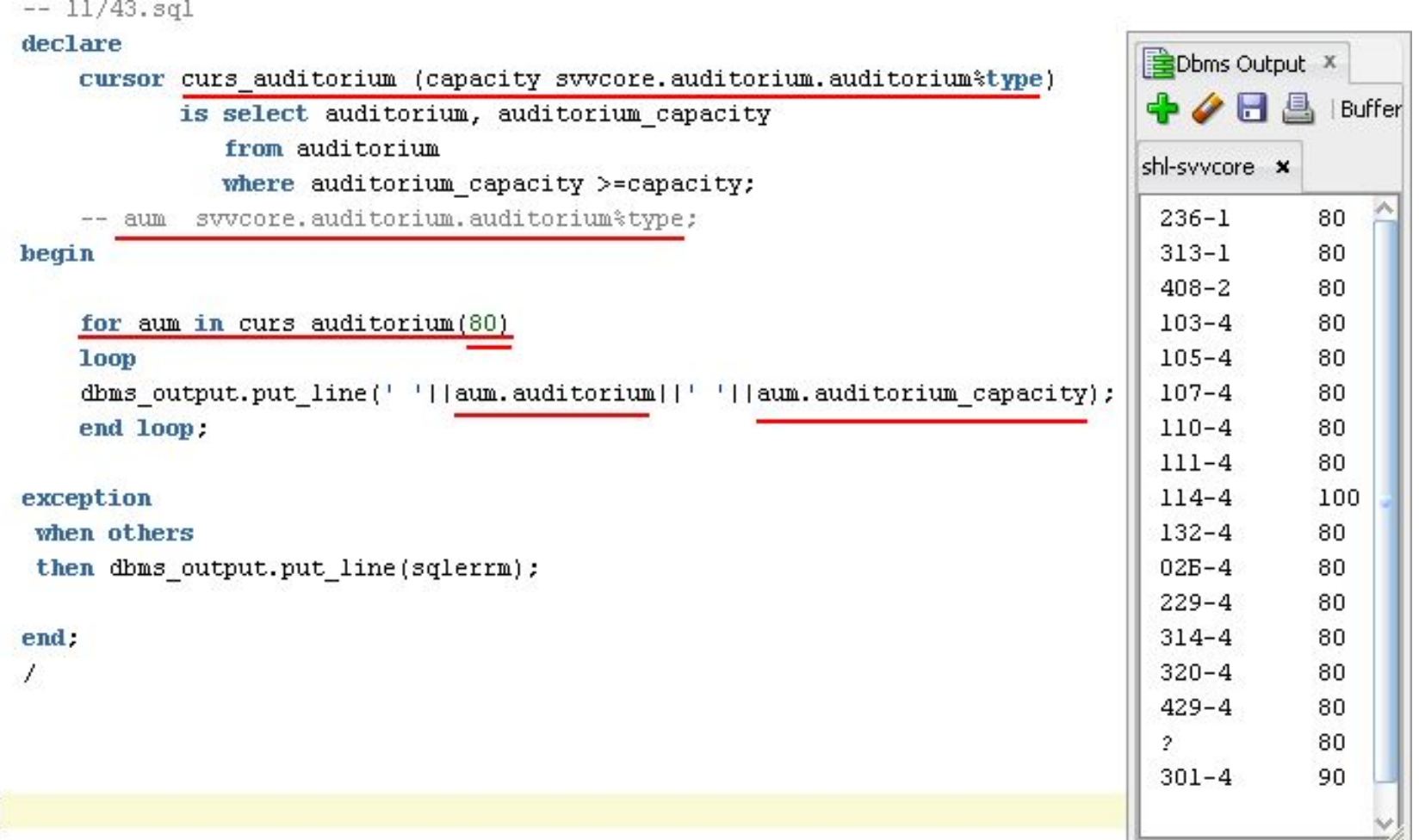

## Явные курсоры с параметрами

n,

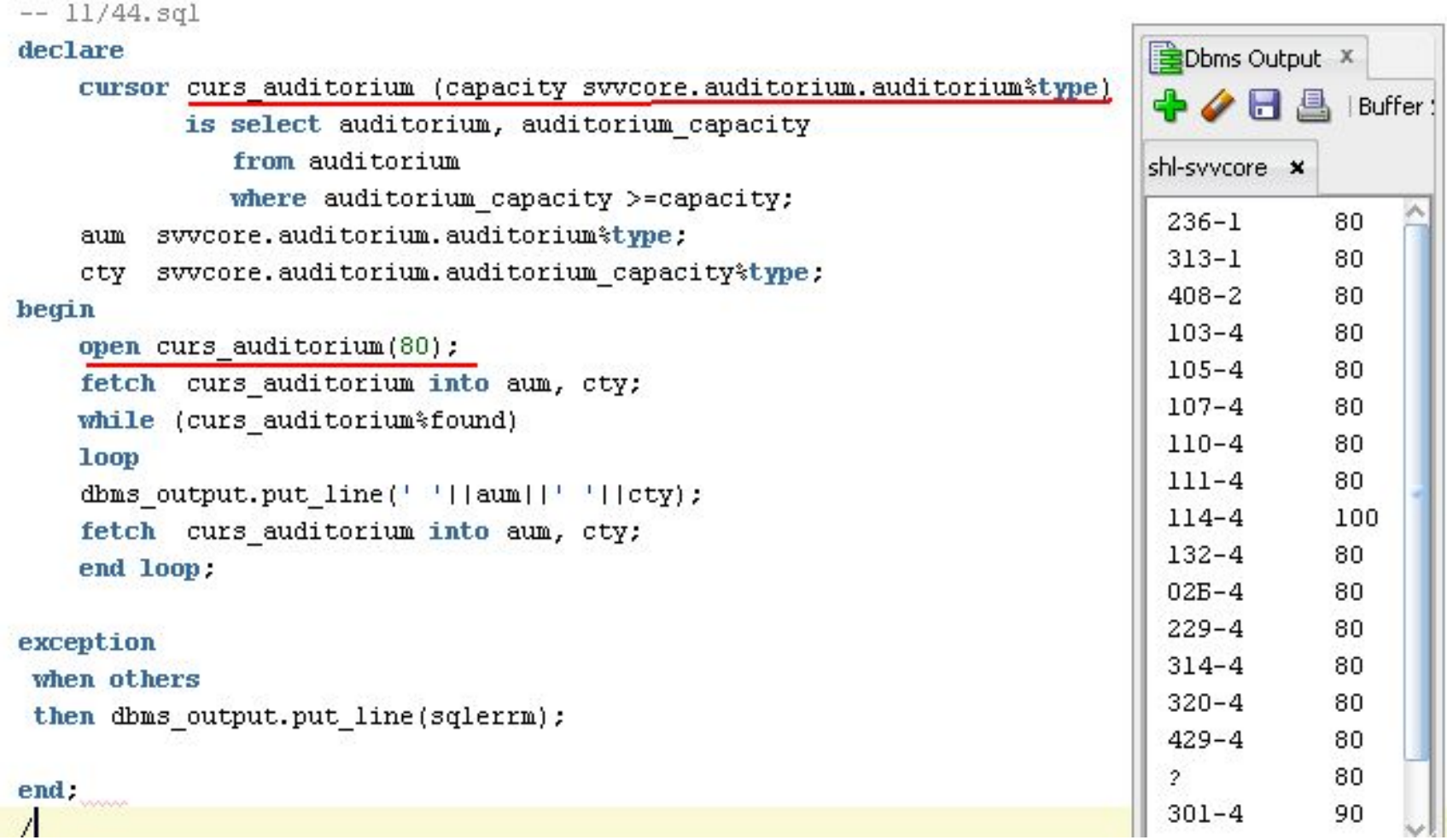

# Явные курсоры с RETURN

n,

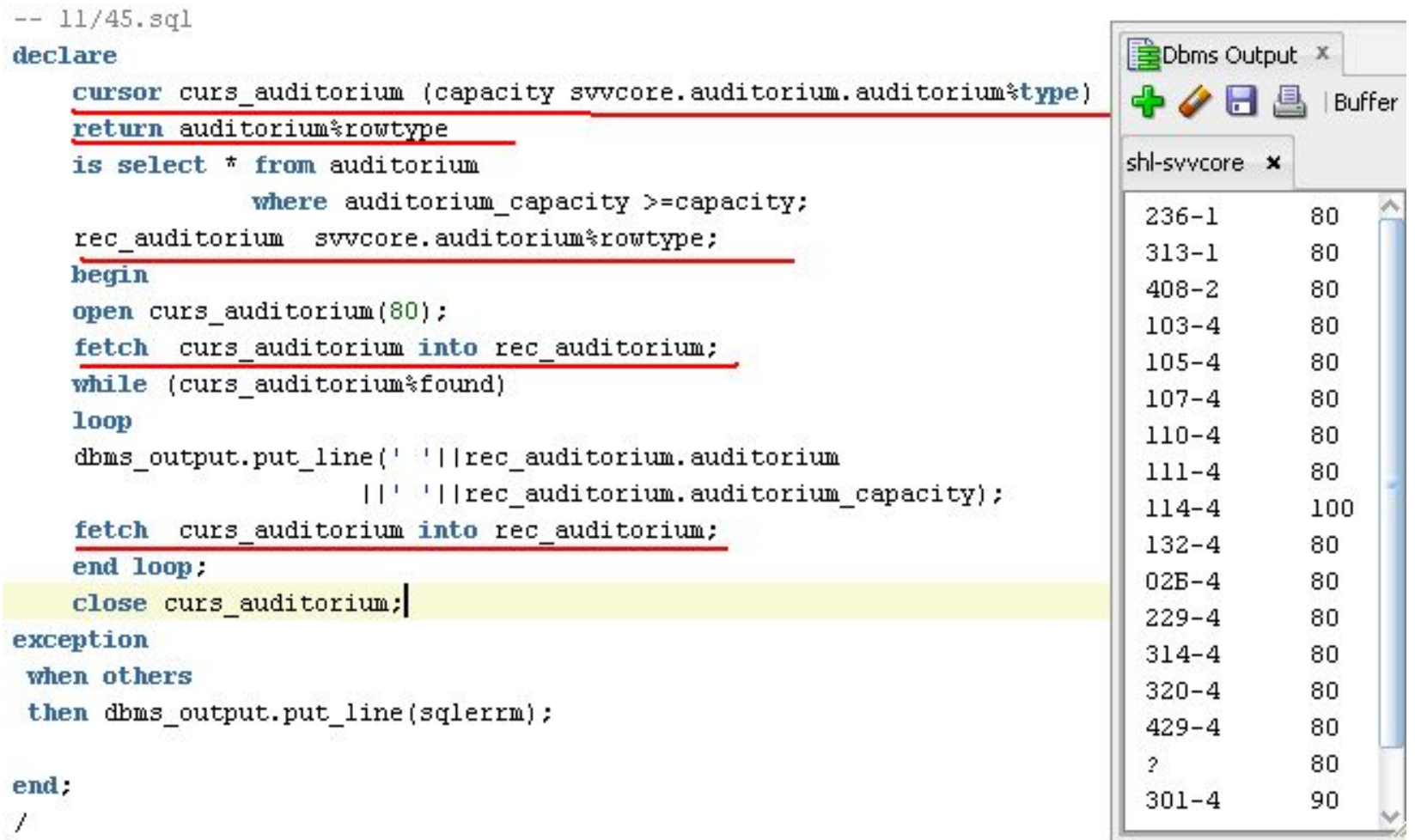

ь

![](_page_39_Picture_187.jpeg)

### WHERE CURRENT OF

 Можно изменять текущую строку курсора FOR UPDATE: DECI ARE

CURSOR wip\_cur IS

SELECT acct\_no, enter\_date FROM wip

WHERE enter\_date < SYSDATE - 7 FOR UPDATE;

BEGIN

FOR wip\_rec IN wip\_cur

LOOP

```
INSERT INTO acct_log (acct_no, order_date)
```
VALUES (wip\_rec . acct\_no, wip\_\_rec . enter\_date);

DELETE FROM wip

WHERE CURRENT OF wip cur;

END LOOP;

END;

### WHERE CURRENT OF

-5

-1

![](_page_41_Picture_12.jpeg)

### WHERE CURRENT OF

![](_page_42_Picture_21.jpeg)

end.  $-$ 

J h

 $\overline{\phantom{m}}$ 

### Использование ROWID

![](_page_43_Picture_11.jpeg)

h,

### Использование ROWID

end

 $\blacktriangleright$ 

![](_page_44_Picture_13.jpeg)

## Использование ROWNUM

### ROWNUM - логический номер записи в запросе

![](_page_45_Figure_2.jpeg)

### SELECT FOR UPDATE

- FOR UPDATE используется для блокировки строк в результирующем наборе.
- Использование FOR UPDATE не требует действительного изменения данных.
- Блокировки освобождаются по завершению транзакции.
- Синтаксис:
	- □ SELECT ... FROM ... FOR UPDATE [OF column\_reference] [NOWAIT];
- NOWAIT не ожидать освобождения других блокировок.

### SELECT FOR UPDATE

- DECLARE
- D CURSOR hounds in stock cur IS
- □ SELECT pet.stock\_no, pet.breeder, dog.size
- □ FROM dog\_breeds dog, inventory pet
- WHERE dog.breed = pet.breed AND dog.class = 'HOUND'
- D FOR UPDATE OF pet.stock no, pet.breeder;

# Курсорные переменные

- Курсорные переменные это структуры данных, которые указывают на курсорный объект.
- Используются для:
	- Передачи курсора в качестве параметра,
	- Чтобы отложить связь курсора с SELECT-запросом до выполнения команды OPEN

# Курсорные переменные

```
-- 11/46.501BDbms Output X
declare
                                                                 → ● ■ ■ Buffer Size: FWPoll
   type tlesson type is ref cursor return tlesson%rowtype;
   xcurs tlesson type;
                                                                shl-syycore x
    rec tlesson tlesson%rowtype;
   begin
                                                                 ЛК Лекция
    open xcurs for select * from svvcore.tlesson;
                                                                 ЛР Лабораторная работа
    fetch xcurs into rec tlesson;
                                                                 ПЗ Практическое занятие
   while (xcurs%found)
                                                                 ФК Занятие физкультурой
   loop
                                                                 KII Курсовое проектирование
    dbms output.put line(' '||rtrim(rec tlesson.tlesson)
                                                                 ДП Дипломное проектирование
                       || | ||rec tlesson.tlesson name);
                                                                 ПП Программисткая практика
    fetch xcurs into rec tlesson;
                                                                 ИП Инженерная практика
   end loop.
                                                                 КЧ Классный час
   close xcurs:
exception
when others
then dbms output.put line(sqlerrm);
```
### end:

- Курсорная переменная, объявленная с помощью REF CURSOR без указания RETURN может быть связана с любым запросом.
- Курсорная переменная, объявленная с помощью REF CURSOR с указанием RETURN может быть связана только с запросом, который возвращает результат точно соответствующий числу и типам данных в записи после фразы RETURN во время выполнения.

![](_page_51_Picture_11.jpeg)

D

## Курсорные переменные

```
TT 11/5/1041
variable x refcursor;
declare
   type tlesson type is ref cursor return tlesson%rowtype;
   xcurs tlesson type;
   rec tlesson tlesson%rowtype;
   begin
   open xcurs for select * from svvcore.tlesson;
   : x := x \text{cuts}exception
when others
then dbms output.put line(sqlerrm);
```

```
end:
```
7

n,

print x;

anonymous block completed Х TLESSON TLESSON NAME πк Лекция Лабораторная работа ПP ŒЛ Практическое занятие ₽К Занятие физкультурой ΚП Курсовое проектирование ЦΠ Дипломное проектирование Ш Программисткая практика Инженерная практика ИΠ

## Курсорные переменные

### declare

```
xcurs sys refcursor;
   rec tlesson tlesson%rowtype;
                                                            EDbms Output X
   begin
                                                             ◆ 夕日 』 Buffer Size: → <sup>→</sup> Poll
    open xcurs for select * from svvcore.tlesson;
    fetch xcurs into rec tlesson;
                                                            shl-syycore x
    while (xcurs%found)
    loop
                                                             ЛК Лекция
    dbms output.put line(' '||rtrim(rec tlesson.tlesson)
                                                             ЛР Лабораторная работа
                       [[' '] [rec tlesson.tlesson name);
                                                             ПЗ Практическое занятие
    fetch xcurs into rec tlesson;
                                                             ФК Занятие физкультурой
    end loop:
                                                             KII Курсовое проектирование
    close xcurs;
                                                             ДП Дипломное проектирование
exception
                                                             ПП Программисткая практика
when others
                                                             ИП Инженерная практика
 then dbms_output.put_line(sqlerrm);
                                                             КЧ Классный час
end.
```
## Курсорные подзапросы

```
declare
    cursor curs aut
    is select auditorium type,
               cursor (
                       select auditorium
                       from auditorium aum
                      where aut.auditorium_type = aum.auditorium_type
                       A
       from auditorium_type aut;
    curs aum sys refcursor;
    aut auditorium_type.auditorium_type%type;
    txt varchar2(1000);
    aum auditorium. auditorium%type;
begin
    open curs aut;
    fetch curs aut into aut, curs aum;
    while (curs_aut%found)
    loop
      txt := rtrim(aux) ||'':';loop
          fetch curs aum into aum;
      exit when curs aum\notfound;
         txt := txtl|', '||rtrin(aun);end loop:
      dbas_output.put_line(txt);
      fetch curs_aut into aut, curs_aum;
    end loop:
    close curs_aut;
                                                       JIK: , 236-1, 313-1, 324-1, 408-2, 103-4, 105-4, 107-4, 110-4, 111-4, 132-4, 025-4, 229-4, 314-4,
exception
                                                       JIB-K:, 206-1, 301-1, 413-1, 423-1, 304-4
   when others
                                                       ЛК-К:, 114-4
   then dbms_output.put_line(sqlerrm);
                                                       J\mathbb{L}S - X:
end:
                                                       J\mathbb{L}-CK:
```
- **I EXECUTE IMMEDIATE однострочные запросы и** DDL команды,
- **D OPEN FOR, FETCH и CLOSE динамические** многострочные запросы.
- Синтаксис EXECUTE IMMEDIATE:
	- **EXECUTE IMMEDIATE sql\_statement**
	- [INTO {variable [,variable ...] | record}] [USING [IN | OUT | IN OUT] bind\_argument
	- [, [IN | OUT | IN OUT] bind\_argument . ..] ] [{RETURNING | RETURN} INTO bind\_argument [,bind\_argument]...];

 $-- 14/08.501$ 

### declare

```
stml varchar2(150) := 'update teacher set teacher name = :1 where teacher = :2';
    t teacher.teacher%type;
    tn teacher. teacher name%type;
    rec teacher%rowtype;
begin
  t := 'YPB'; tn := 'XXX';execute immediate stml using tn, t;
  dbms output.put line(sql%rowcount);
  select * into rec from teacher where teacher = 'YPE';
```

```
dbms output.put line(rtrim(rec.teacher) | | ' '| | rec.teacher name) ;
```
exception

```
when others then
```

```
dbms output.put line(sqlerrm);
```
end:

![](_page_56_Picture_9.jpeg)

 $-- 14/09.5q1$ declare stml varchar2(150) := 'begin update teacher set teacher name = :1 where teacher = :2;commit;end; t teacher.teacher%type; tn teacher.teacher name%type; rec teacher%rowtype; begin  $t := 'YPB'$ ;  $tn := 'XOX'$ ; execute immediate stml using tn, t; dbms output.put line(sql%rowcount); select \* into rec from teacher where teacher = 'YPE'; dbms output.put line(rtrim(rec.teacher) | | ' | | rec.teacher name) ; exception when others then Dbms Output X dbms output.put line(sqlerrm); ◆✔B▲ | Buffer Size:  $end:$ shl-syycore x  $\mathbf{L}$ YPE XXXX

- □ Для улучшения производительности выполнения SQL выражений можно использовать динамические курсоры со связанными переменными.
- **1 Это позволяет серверу Oracle повторно** использовать разобранные SQL выражения из разделяемого пула.
- **NEXECUTE IMMEDIATE 'INSERT INTO**
- □ dept (deptno, dname, loc) VALUES (:deptno, :dname, :loc)' USING deptno in, dname in, loc in;

### Динамические курсоры - OPEN FOR

DECLARE

TYPE cv\_typ IS REF CURSOR;

CV cv\_typ;

laccount no NUMBER;

Ibalance NUMBER;

BEGIN

OPEN cv FOR

'SELECT account\_no, balance FROM accounts

WHERE balance < 500';

LOOP

FETCH cv INTO laccount no, Ibalance;

EXIT WHEN cv%NOTFOUND;

-- Process the row.

END LOOP;

CLOSE cv;

END;

### Параметры Oracle, связанные с курсорами

- cursor\_space\_for\_time = {TRUE|FALSE} больший объем памяти для курсоров и никогда не освобождается. Применяется для увеличения скорости работы курсоров при наличии памяти для разделяемого пула.
- $\Box$  cursor sharing = {EXACT|SIMILAR|FORCE}
- **D** open\_cursors максимальное количество открытых курсоров.
- $\Box$  session cached cursors максимальное количество кэшируемых курсоров для сессии.

### Параметры Oracle, связанные с курсорами

SYSTEM@shl> show parameter cursor;

![](_page_61_Picture_36.jpeg)

SYSTEM@shl> connect suucore/suucore@shl; Соединено.  $sh1 - SUUCORE - 23.11.10$ SUUCORE@shl> alter session set session\_cached\_cursors=50;

Сеанс изменен.

SUUCORE@shl> alter session set cursor\_sharing=similar

 $\overline{z}$ 

Сеанс изменен.

199922222 3023

SUUCORE@shl> select \* from sys.U\_\$session\_cursor\_cache;

![](_page_61_Picture_37.jpeg)

![](_page_62_Picture_0.jpeg)

 $\blacktriangleright$